## Link issue to issue mentioned in its description

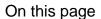

Configuration | Related use cases

#### Use case

Link the transitioned issue to the first issue mentioned in its description.

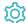

### Configuration

Add the Execute remote action **post function** to the desired transition or create a new transition.

# 2 Create remote action

Select the action Link an issue.

# 3 Select connection

Choose an existing connection or create a new connection.

4 Customize your action

Set action parameters

The values used below are created for the **example** only. Please **provide real input** from your instance for making the use case realistic.

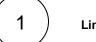

#### Link type name

Set it manually writing the following expression in the expression editor:

Relates

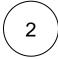

### Source issue key

Choose Copy field value from current issue and select Issue key as field. The link will start from the issue for which the transition is performed.

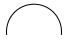

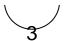

### Target issue key

Set it manually using the expression editor by **entering the following expression**:

 ${\rm \{first(findPattern(\{issue.description\}, "[A-Z]\{2,\}-[0-9]+"))\}}$ 

Optionally, you can use the Update issue fields (optional) section to save the response body or parts of it into some field

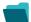

## Related use cases

| feature    |                         | Parser functions                                                                                                    | Label                                                                                                    |
|------------|-------------------------|----------------------------------------------------------------------------------------------------|----------------------------------------------------------------------------------------------------|
| <b>(2)</b> | Execute remote action   |                                                                                                    |                                                                                                    |
| (g)        | Execute remote action   |                                                                                                    |                                                                                                    |
| tộ;        | Execute remote action   | dateTimeToStrin<br>g()                                                                                                    |                                                                                                    |
| <b>(2)</b> | Execute remote action   |                                                                                                    |                                                                                                    |
| क्         | Execute remote action   |                                                                                                    |                                                                                                    |
| <b>(2)</b> | Execute remote action   |                                                                                                    |                                                                                                    |
| क्         | Execute remote action   |                                                                                                    |                                                                                                    |
| tộ;        | Execute remote action   |                                                                                                    |                                                                                                    |
| <b>(2)</b> | Execute remote action   |                                                                                                    |                                                                                                    |
| क्         | Execute remote action   |                                                                                                    |                                                                                                    |
| <b>(</b>   | Execute remote action   | findPattern() first()                                                                                                    |                                                                                                    |
| <b>(</b>   | Execute remote action   |                                                                                                    |                                                                                                    |
| <b>(</b>   | Execute remote action   |                                                                                                    |                                                                                                    |
|            | 级 袋 袋 袋 袋 袋 袋 袋 袋 袋 袋 袋 | Execute remote action  Execute remote action | Execute remote action  Execute remote action |

| Retrieve the assets of an issue in Jira cloud                        | <b>(</b>   | Execute remote action |                  |
|----------------------------------------------------------------------|------------|-----------------------|------------------|
| Set the assignee of an external issue same as the transitioned issue | <b>(2)</b> | Execute remote action |                  |
| Set User Picker field with users from group                          | <b>(</b>   | Execute remote action |                  |
| Transition an external Jira ticket based on the linked internal one  | <b>(</b>   | Execute remote action |                  |
| Translate the description                                            | <b>(</b>   | Execute remote action | findReplaceAll() |

If you still have questions, feel free to refer to our support team.